## **Vnc Manager**

**Raphaël Hertzog,Roland Mas**

 **Parallel Processing and Applied Mathematics** Roman Wyrzykowski,2006-05-17 This volume comprises the proceedings of the 6th International Conference on Parallel Processing and Applied Mathematics - PPAM 2005, which was held in Poznan, the industrial, academic and cultural center in the western part of Poland, during September 11–14, 2005.

 *The Architecture of Scientific Software* Ronald F. Boisvert,Ping Tak Peter Tang,2013-04-17 Scientific applications involve very large computations that strain the resources of whatever computers are available. Such computations implement sophisticated mathematics, require deep scientific knowledge, depend on subtle interplay of different approximations, and may be subject to instabilities and sensitivity to external input. Software able to succeed in this domain invariably embeds significant domain knowledge that should be tapped for future use. Unfortunately, most existing scientific software is designed in an ad hoc way, resulting in monolithic codes understood by only a few developers. Software architecture refers to the way software is structured to promote objectives such as reusability, maintainability, extensibility, and feasibility of independent implementation. Such issues have become increasingly important in the scientific domain, as software gets larger and more complex, constructed by teams of people, and evolved over decades. In the context of scientific computation, the challenge facing mathematical software practitioners is to design, develop, and supply

computational components which deliver these objectives when embedded in end-user application codes. The Architecture of Scientific Software addresses emerging methodologies and tools for the rational design of scientific software, including component integration frameworks, network-based computing, formal methods of abstraction, application programmer interface design, and the role of object-oriented languages. This book comprises the proceedings of the International Federation for Information Processing (IFIP) Conference on the Architecture of Scientific Software, which was held in Ottawa, Canada, in October 2000. It will prove invaluable reading for developers of scientific software, as well as for researchers in computational sciences and engineering.

 **Linux Server Hacks, Volume Two** William von Hagen,Brian K. Jones,2005-12-22 Today's system administrators deal with a vast number of situations, operating systems, software packages, and problems. Those who are in the know have kept their copy of Linux Server Hacks close at hand to ease their burden. And while this helps, it's not enough: any sys admin knows there are many more hacks, cool tips, and ways of solving problems than can fit in a single volume (one that mere mortals can lift, that is). Which is why we created Linux Server Hacks, Volume Two, a second collection of incredibly useful tips and tricks for finding and using dozens of open source tools you can apply to solve your sys admin problems. The power and flexibility of Linux and Open Source means that there is an astounding amount of great

software out there waiting to be applied to your sys admin problems -- if only you knew about it and had enough information to get started. Hence, Linux Server Hacks, Volume Two. This handy reference offers 100 completely new server management tips and techniques designed to improve your productivity and sharpen your administrative skills. Each hack represents a clever way to accomplish a specific task, saving you countless hours of searching for the right answer. No more sifting through man pages, HOWTO websites, or source code comments -- the only resource you need is right here. And you don't have to be a system administrator with hundreds of boxen to get something useful from this book as many of the hacks apply equally well to a single system or a home network. Compiled by experts, these hacks not only give you the step-by-step instructions necessary to implement the software, but they also provide the context to truly enable you to learn the technology. Topics include: Authentication Remote GUI connectivity Storage management File sharing and synchronizing resources Security/lockdown instruction Log files and monitoring Troubleshooting System rescue, recovery, and repair Whether they help you recover lost data, collect information from distributed clients, or synchronize administrative environments, the solutions found in Linux Server Hacks, Volume Two will simplify your life as a system administrator.

 Ubuntu 8.10 Linux Bible William von Hagen,2009-06-03 Bring yourself up to date on everything you need to know about Ubuntu Linux The Ubuntu Linux Bible covers all of the latest developments in version 8.10 and 8.04, including tips for newcomers as well as expert guidance for seasoned system administrators. Learn about topics like the Gnome Desktop, the Bash shell, virtual machines, wireless networking, file sharing, and more. Note: CD-ROM/DVD and other supplementary materials are not included as part of eBook file.

 Ubuntu Linux Bible William von Hagen,2010-05-13 The best resource on the very latest for Ubuntu users! Ubuntu is a free, open-source, Linux-based operating system that can run on desktops, laptops, netbooks, and servers. If you've joined the millions of users around the world who prefer open-source OS-and Ubuntu in particular-this book is perfect for you. It brings you the very latest on Ubuntu 10.04, with pages of step-by-step instruction, helpful tips, and expert techniques. Coverage Includes: The Ubuntu Linux Project Installing Ubuntu Installing Ubuntu on Special-Purpose Systems Basic Linux System Concepts Using the GNOME Desktop Using the Compiz Window Manager Managing E-Mail and Personal Information with Evolution Surfing the Web with Firefox Migrating from Windows Systems Sending and Receiving Instant Messages Using Command-Line Tools Working with Text Files Creating and Publishing Documents Other Office Software: Spreadsheets and Presentations Working with Graphics Working with Multimedia Consumer Electronics and Ubuntu Adding, Removing, and Updating Software Adding Hardware and Attaching Peripherals Network Configuration and Security Going Wireless Software Development on Ubuntu Using Virtual Machines and Emulators

Connecting to Other Systems File Transfer and Sharing Managing Users, Groups, and Authentication Backing Up and Restoring Files Setting Up a Web Server Setting Up a Mail Server Setting Up a DHCP Server Setting Up a DNS Server Setting Up a Print Server Setting Up an NFS Server Up a Samba Server Updating your Ubuntu? Ubuntu Linux Bible, Third Edition, is the book you need to succeed!

 z/VM and Linux on IBM System z: The Virtualization Cookbook for SLES9 Michael MacIsaac,Jin Xiong,IBM Redbooks,2006-04-18 This IBM IBM Redbooks publication describes how to setup your own Linux virtual servers on IBM zSeries and System z9 under z/VM . It adopts a cookbook format that provides a clearly documented set of procedures for installing and configuring z/VM in an LPAR and then installing and customizing Linux. You need a zSeries logical partition (LPAR) with associated resources, z/VM 5.2 media, and a Linux distribution. This book is based on SUSE Linux Enterprise Server 9 (SLES9) for zSeries and we address both 31-bit and 64-bit distributions. In addition, there are a few associated REXX EXECs and Linux scripts to help speed up the process. These tools are not IBM products nor formally supported. However, they are informally supported. They are available on the Web. In this book, we assume that you have a general familiarity with zSeries technology and terminology. We do not assume an in-depth understanding of z/VM and Linux. This book is written for those who want to get a quick start with z/VM and Linux on the mainframe.

Fedora 13 Virtualization Guide Fedora

Documentation Project,2010-07

 *Linux Timesaving Techniques For Dummies* Susan Douglas,Korry Douglas,2004-07-21 Formerly known as Red Hat Linux, the Fedora Core distribution is an excellent, no-cost alternative to Windows, Solaris, and other expensive operating systems Red Hat currently controls an estimated seventy percent of the Linux market in the U.S. This book gives experienced and first-time Fedora users sixty concise, step-by-step, timesaving techniques to help them perform tasks with Fedora more efficiently Organized by topic, the techniques are presented in the friendly, easy-to-understand For Dummies style, with a minimum of technical jargon The techniques run the gamut of end-user, system administration, and development tasks, ranging from desktop, file system, RPM, and database tips to Internet server, e-mail server, networking, system monitoring, security, and Linux kernel tricks Covers the latest release of Red Hat's Fedora Core distribution

 **Ubuntu 10. 10 Essentials** Neil Smyth,2010-10-18 The purpose of this book is to provide the essential knowledge required to install, use and maintain an Ubuntu 10.10 system. Beginning with the basics this book covers the history of Linux and Ubuntu, installation from CDROM and USB flash drive, dual boot configuration, configuring the desktop and implementing wireless networking. Subsequent chapters cover topics such as disk partitioning, configuring a firewall, setting up a web server, enabling email access, adding disk drives and swap space, configuring KVM based virtualization, providing remote desktop access

via an SSH tunnel, X11 forwarding, printer configuration, user and group administration and Windows resource sharing. Consisting of 40 chapters of practical examples and detailed content, Ubuntu 10.10 Essentials takes a thorough step by step approach to installing, using and administering Ubuntu 10.10.

 **Mac Life** ,2008-03 MacLife is the ultimate magazine about all things Apple. It's authoritative, ahead of the curve and endlessly entertaining. MacLife provides unique content that helps readers use their Macs, iPhones, iPods, and their related hardware and software in every facet of their personal and professional lives.

 *Programming the BeagleBone* Yogesh Chavan,2016-01-28 Master BeagleBone programming by doing simple electronics and Internet of Things projects About This Book Quickly develop electronics projects that interact with Internet applications using JavaScript and Python Learn about electronics components such as sensors and motors, and how to communicate with them by writing programs A step-by-step guide to explore the exciting world of BeagleBone—from connecting BeagleBone to doing electronics projects and creating IoT applications Who This Book Is For If you want to learn programming on embedded systems with BeagleBone by doing simple electronics projects, this book is for you. This book is also helpful to BeagleBone owners who want to quickly implement small-scale home automation solutions. It is assumed that you have familiarity with C and Python programming. Some familiarity with electronics is helpful but not essential. What You

Will Learn Connect your BeagleBone to a computer in different ways and get the Cloud9 IDE running to quick-start programming on the BeagleBone Get to know about BeagleBone extension pins such as GPIO and how to connect various electronics components with BeagleBone Read and write to various electronics components such as LED, Pushbutton, sensors, and motors Grasp in-depth theory on Analog, PWM, and BUS programming and the electronics components used in programs Handle data to and from various BUS supporting modules such as UART, I2C, and SPI using the Adafruit BBIO Python library Write real-life IoT applications in JavaScript and Python such as shooting an e-mail on overheat and controlling a servo motor remotely Make use of online free cloud services to store and analyze sensor data collected on the BeagleBone Discover what else can be done using the BeagleBone Get to grips with embedded system BUS communication In Detail The whole world is moving from desktop computers to smartphones and embedded systems. We are moving towards utilizing Internet of Things (IoT). An exponential rise in the demand for embedded systems and programming in the last few years is driving programmers to use embedded development boards such as Beaglebone. BeagleBone is an ultra-small, cost-effective computer that comes with a powerful hardware. It runs a full-fledged Debian Linux OS and provides numerous electronics solutions. BeagleBone is open source and comes with an Ethernet port, which allows you to deploy IoT projects without any additions to the board. It provides plenty of GPIO, Anlaog pins, and UART, I2C, SPI pins which

makes it the right choice to perform electronics projects. This gives you all the benefits of Linux kernel such as multitasking, multiusers, and extensive device driver support. This allows you to do programming in many languages including high-level languages such as JavaScript and Python. This book aims to exploit the hardware and software capabilities of BeagleBone to create real-life electronics and IoT applications quickly. It is divided into two parts. The first part covers JavaScript programs. The second part provides electronics projects and IoT applications in Python. First, you will learn to use BeagleBone as tool to write useful applications on embedded systems. Starting with the basics needed to set up BeagleBone and the Cloud9 IDE, this book covers interfacing with various electronics components via simple programs. The electronics theory related to these components is then explained in depth before you use them in a program. Finally, the book helps you create some real-life IoT applications. Style and approach An easy-to-follow guide full of real-world electronics programs and quick troubleshooting tips using BeagleBone. All the required electronics concepts are explained in detail before using them in a program and all programs are explained in depth. Most of the theory is covered in the first part; while the second part gives you some quick programs.

 **Information Security Management Handbook, Volume 4** Harold F. Tipton,2002-12-26 The Information Security Management Handbook continues its tradition of consistently communicating the fundamental concepts of security needed to be a

true CISSP. In response to new developments, Volume 4 supplements the previous volumes with new information covering topics such as wireless, HIPAA, the latest hacker attacks and defenses, intrusion

*Linux Journal* ,2004

 **z/VM and Linux on IBM System z: The Virtualization Cookbook for SLES 11 SP1** Michael MacIsaac,Marian Gasparovic,IBM Redbooks,2011-02-22 This IBM® Redbooks® publication describes how to create your own Linux® virtual servers on IBM System z® hardware under z/VM®. It adopts a cookbook format that provides a concise, repeatable set of procedures for installing and configuring z/VM in an LPAR and then installing and customizing Linux. You need an IBM System z logical partition (LPAR) with associated resources, z/VM 6.1 media, and SLES 11 SP1 Linux for System z. This book assumes that you have a general familiarity with System z technology and terminology. It does not assume an in-depth understanding of z/VM and Linux. It is written for those who want to get a quick start with z/VM and Linux on the mainframe.

 *z/VM and Linux Operations for z/OS System Programmers* Lydia Parziale,Omar Badreddin,Roy P Costa,Rodrigo Ceron Ferreira de Castro,Marian Gasparovic,Kenneth P Haas,Guillaume Lasmayous,Raymond Van Deurs,IBM Redbooks,2008-10-28 This IBM Redbooks publication discusses z/VM and Linux operations from the perspective of the z/OS programmer or system programmer. Although other books have been written about many of these topics, this book gives enough information about each topic to describe z/VM and Linux on IBM System z operations to somebody who is new to both environments. This book is intended for z/OS programmers and system programmers who are transitioning to the z/VM and Linux on System z environments and who want a translation guide for assistance. We base this book on our experiences using System z10 Enterprise Edition, z/VM version 5.3 RSU 0701, and Novell SUSE Linux Enterprise Server (SLES) 10 on System z.

 **Information Security Management Handbook** Harold Tipton,2019-08-08 The Information Security Management Handbook continues its tradition of consistently communicating the fundamental concepts of security needed to be a true CISSP. In response to new developments, Volume 4 supplements the previous volumes with new information covering topics such as wireless, HIPAA, the latest hacker attacks and defenses, intrusion detection, and provides expanded coverage on security management issues and applications security. Even those that don't plan on sitting for the CISSP exam will find that this handbook is a great information security reference. The changes in the technology of information security and the increasing threats to security make a complete and up-to-date understanding of this material essential. Volume 4 supplements the information in the earlier volumes of this handbook, updating it and keeping it current. Organized by the ten domains of the Common Body of Knowledge (CBK) on which the CISSP exam is based, this volume gives you the information you need to understand what makes information secure and how to secure it. Because

the knowledge required to master information security - the CBK - is growing so quickly, there is little duplication of material among the four volumes. As a study guide or resource that you can use on the job, the Information Security Management Handbook, Fourth Edition, Volume 4 is the book you will refer to over and over again.

 **Active Networks** Stefan Covaci,2004-02-02 This book constitutes the refereed proceedings of the First International Workshop on Active Networks, IWAN'99, held in Berlin, Germany in June/July 1999. The 30 revised full papers presented were carefully reviewed and selected from a total of 80 submissions. The book is divided in sections on networks architectures, platforms, active management and control, and security. All in all, this book provides a unique state-of-the-art account of architectural aspects, technologies, and prototype systems that will impact the way future networked businesses will be created and managed.

 **The Debian Administrator's Handbook, Debian Wheezy from Discovery to Mastery** Raphaël Hertzog,Roland Mas,2014-06-18 Accessible to all, this book teaches the essentials to anyone who wants to become an effective and independent Debian GNU/Linux administrator. It covers all the topics that a competent Linux administrator should master, from the installation and the update of the system, up to the creation of packages and the compilation of the kernel, but also monitoring, backup and migration, without forgetting advanced topics like SELinux setup to secure services, automated installations, or virtualization with

Xen, KVM or LXC. Learn more about the book on http: //debian-handbook.info

 **PC Mag** ,2002-07 PCMag.com is a leading authority on technology, delivering Labs-based, independent reviews of the latest products and services. Our expert industry analysis and practical solutions help you make better buying decisions and get more from technology.

 *Linux Networking Cookbook* Carla Schroder,2007-11-26 This soup-to-nuts collection of recipes covers everything you need to know to perform your job as a Linux network administrator, whether you're new to the job or have years of experience. With Linux Networking Cookbook, you'll dive straight into the gnarly hands-on work of building and maintaining a computer network. Running a network doesn't mean you have all the answers. Networking is a complex subject with reams of reference material that's difficult to keep straight, much less remember. If you want a book that lays out the steps for specific tasks, that clearly explains the commands and configurations, and does not tax your patience with endless ramblings and meanderings into theory and obscure RFCs, this is the book for you. You will find recipes for: Building a gateway, firewall, and wireless access point on a Linux network Building a VoIP server with Asterisk Secure remote administration with SSH Building secure VPNs with OpenVPN, and a Linux PPTP VPN server Single sign-on with Samba for mixed Linux/Windows LANs Centralized network directory with OpenLDAP Network monitoring with Nagios or MRTG Getting acquainted with IPv6 Setting up

hands-free networks installations of new systems Linux system administration via serial console And a lot more. Each recipe includes a clear, hands-on solution with tested code, plus a discussion on why it works. When you need to solve a network problem without delay, and don't have the time or patience to comb through reference books or the Web for answers, Linux Networking Cookbook gives you exactly what you need.

Eventually, you will entirely discover a supplementary experience and ability by spending more cash. still when? attain you assume that you require to acquire those every needs in the same way as having significantly cash? Why dont you try to get something basic in the beginning? Thats something that will lead you to understand even more around the globe, experience, some places, subsequently history, amusement, and a lot more?

It is your unconditionally own times to do its stuff reviewing habit. along with guides you could enjoy now is **Vnc Manager** below.

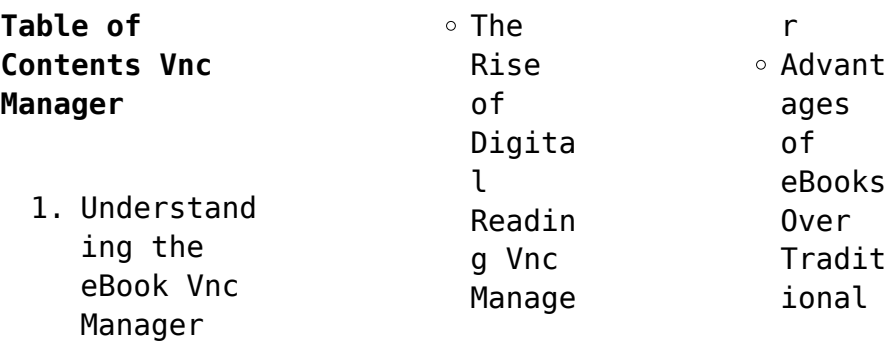

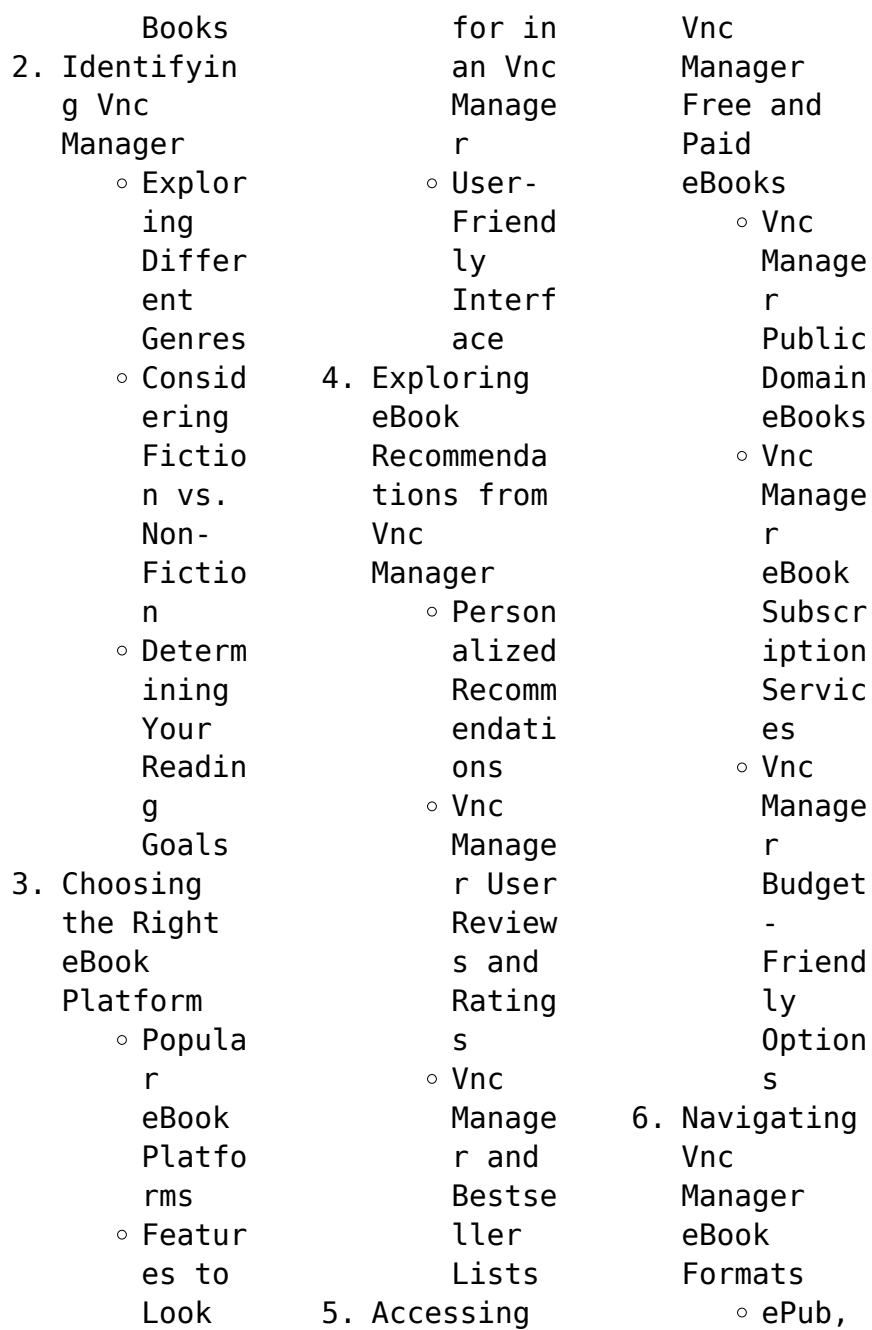

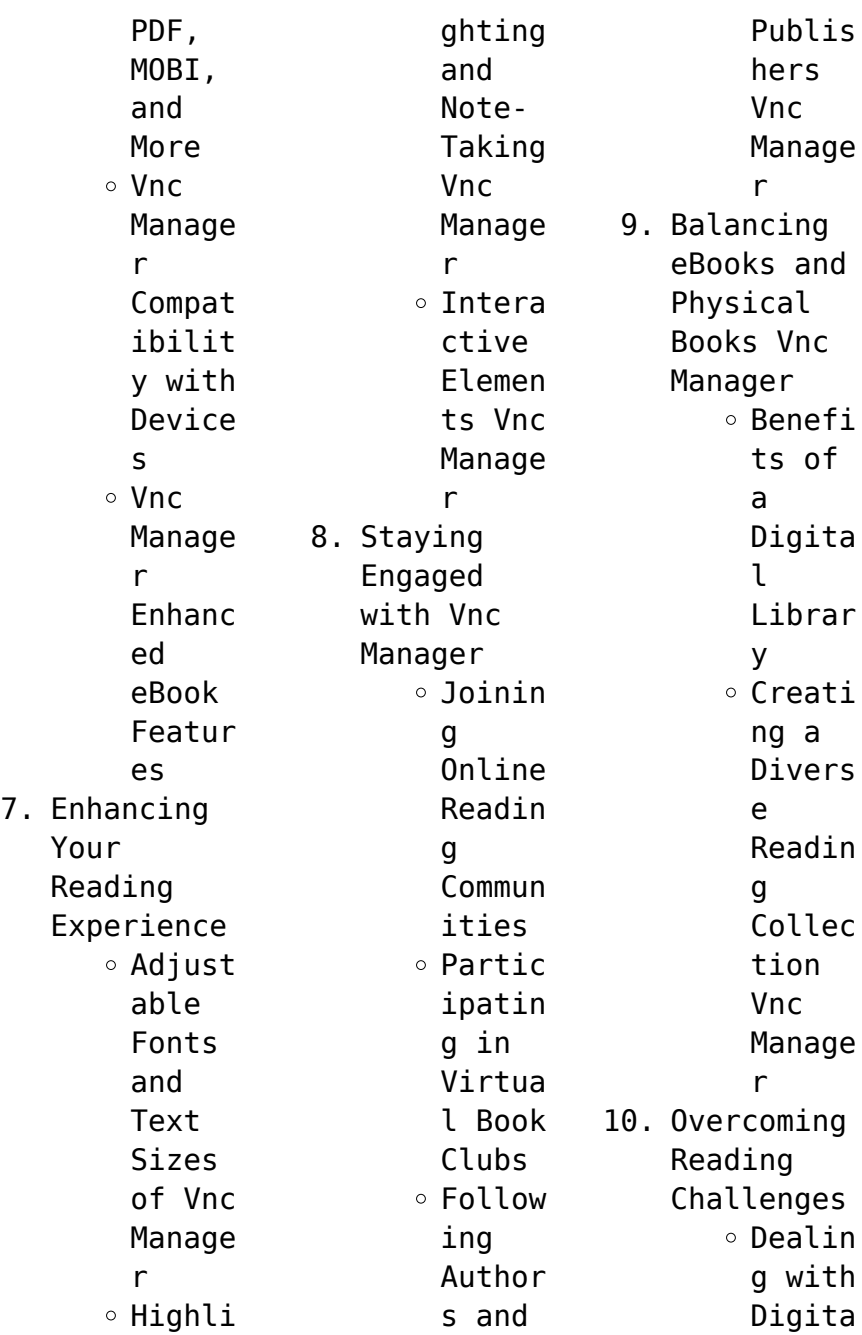

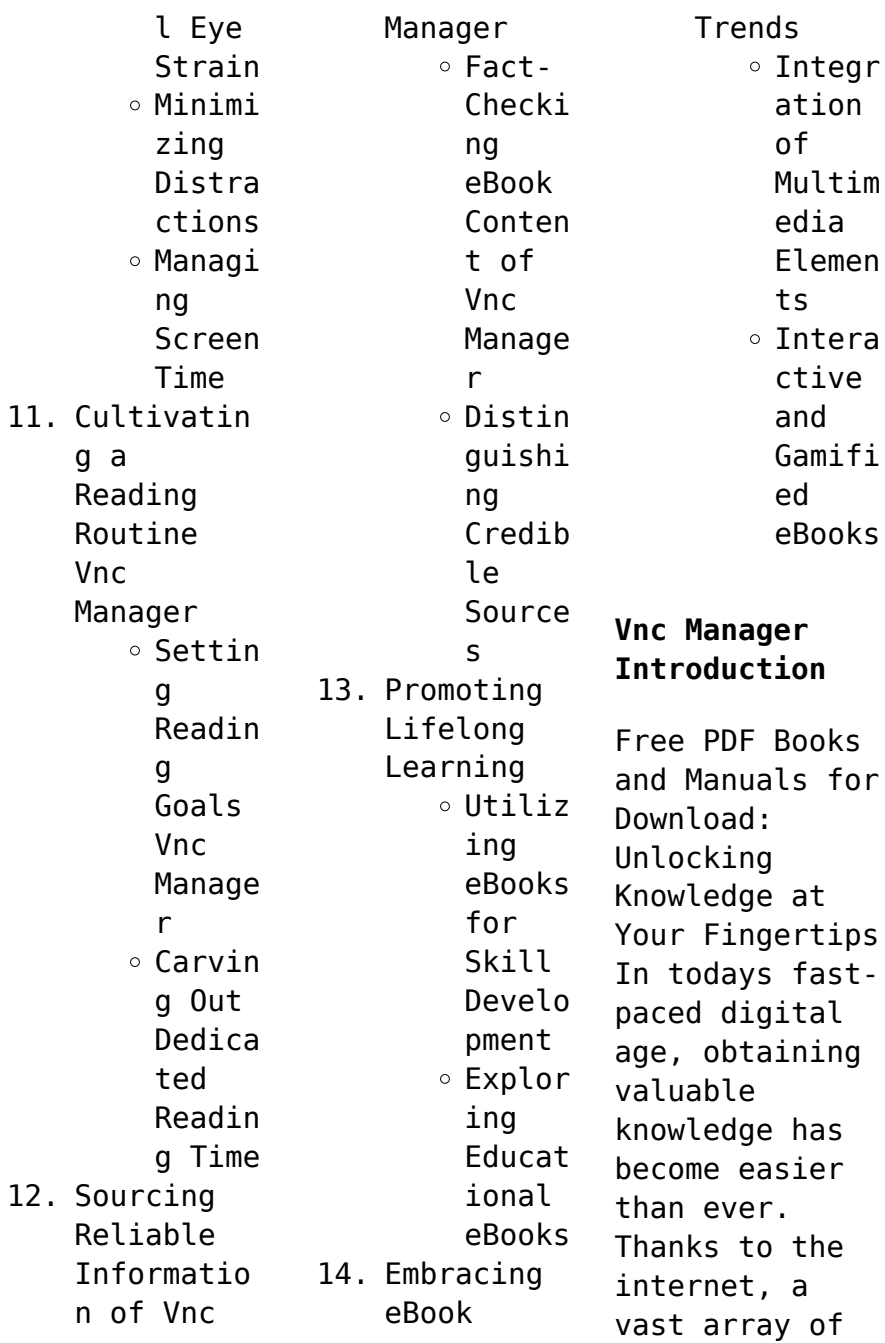

books and manuals are now available for free download in PDF format. Whether you are a student, professional, or simply an avid reader, this treasure trove of downloadable resources offers a wealth of information, conveniently accessible anytime, anywhere. The advent of online libraries and platforms dedicated to sharing knowledge has revolutionized the way we consume information. No longer confined to physical libraries or

bookstores, readers can now access an extensive collection of digital books and manuals with just a few clicks. These resources, available in PDF, Microsoft Word, and PowerPoint formats, cater to a wide range of interests, including literature, technology, science, history, and much more. One notable platform where you can explore and download free Vnc Manager PDF books and manuals is the internets largest free library. Hosted

online, this catalog compiles a vast assortment of documents, making it a veritable goldmine of knowledge. With its easy-to-use website interface and customizable PDF generator, this platform offers a userfriendly experience, allowing individuals to effortlessly navigate and access the information they seek. The availability of free PDF books and manuals on this platform demonstrates its commitment to democratizing education and

empowering individuals with the tools needed to succeed in their chosen fields. It allows anyone, regardless of their background or financial limitations, to expand their horizons and gain insights from experts in various disciplines. One of the most significant advantages of downloading PDF books and manuals lies in their portability. Unlike physical copies, digital books can be stored and carried on a single device, such as a

tablet or smartphone, saving valuable space and weight. This convenience makes it possible for readers to have their entire library at their fingertips, whether they are commuting, traveling, or simply enjoying a lazy afternoon at home. Additionally, digital files are easily searchable, enabling readers to locate specific information within seconds. With a few keystrokes, users can search for keywords,

topics, or phrases, making research and finding relevant information a breeze. This efficiency saves time and effort, streamlining the learning process and allowing individuals to focus on extracting the information they need. Furthermore, the availability of free PDF books and manuals fosters a culture of continuous learning. By removing financial barriers, more people can access educational

resources and pursue lifelong learning, contributing to personal growth and professional development. This democratization of knowledge promotes intellectual curiosity and empowers individuals to become lifelong learners, promoting progress and innovation in various fields. It is worth noting that while accessing free Vnc Manager PDF books and manuals is convenient and cost-effective, it is vital to respect copyright laws

and intellectual property rights. Platforms offering free downloads often operate within legal boundaries, ensuring that the materials they provide are either in the public domain or authorized for distribution. By adhering to copyright laws, users can enjoy the benefits of free access to knowledge while supporting the authors and publishers who make these resources available. In conclusion, the availability of Vnc Manager free PDF books

and manuals for download has revolutionized the way we access and consume knowledge. With just a few clicks, individuals can explore a vast collection of resources across different disciplines, all free of charge. This accessibility empowers individuals to become lifelong learners, contributing to personal growth, professional development, and the advancement of society as a whole. So why not unlock a world of

## **Vnc Manager** knowledge today? Start exploring the vast sea of free PDF books and manuals waiting to be discovered right at your fingertips. **FAQs About Vnc Manager Books** 1. Where can I buy Vnc Manager books? Bookstores : Physical bookstores like Barnes & Noble, Waterstone s, and independen t local stores. Online Book Depository , and various online bookstores offer a wide range of books in physical and digital formats. 2. What are the different book formats available? Hardcover: Sturdy and durable, usually more expensive. Paperback: Cheaper, lighter, and more portable than hardcovers Digital books available for ereaders like Kindle or software like Apple Books, Kindle, and Google Play Books. 3. How do I choose a Vnc Manager book to read? Genres: Consider the genre you enjoy (fiction, nonfiction, mystery, sci-fi, etc.). Recommenda tions: Ask

. E-books:

friends, join book

Retailers: Amazon,

clubs, or explore online reviews and recommenda tions. Author: If you like a particular author, you might enjoy more of their work. 4. How do I take care of Vnc Manager books? Storage: Keep them away from direct sunlight and in a dry environmen t. Handling: Avoid folding pages, use bookmarks,

and handle them with clean hands. Cleaning: Gently dust the covers and pages occasional ly. 5. Can I borrow books without buying them? Public Libraries: Local libraries offer a wide range of books for borrowing. Book Swaps: Community book exchanges or online platforms where

people exchange books. 6. How can I track my reading progress or manage my book collection ? Book Tracking Apps: Goodreads, LibraryThi ng, and Book **Catalogue** are popular apps for tracking your reading progress and managing book collection s. Spreadshee ts: You can create your own

## **Vnc Manager**

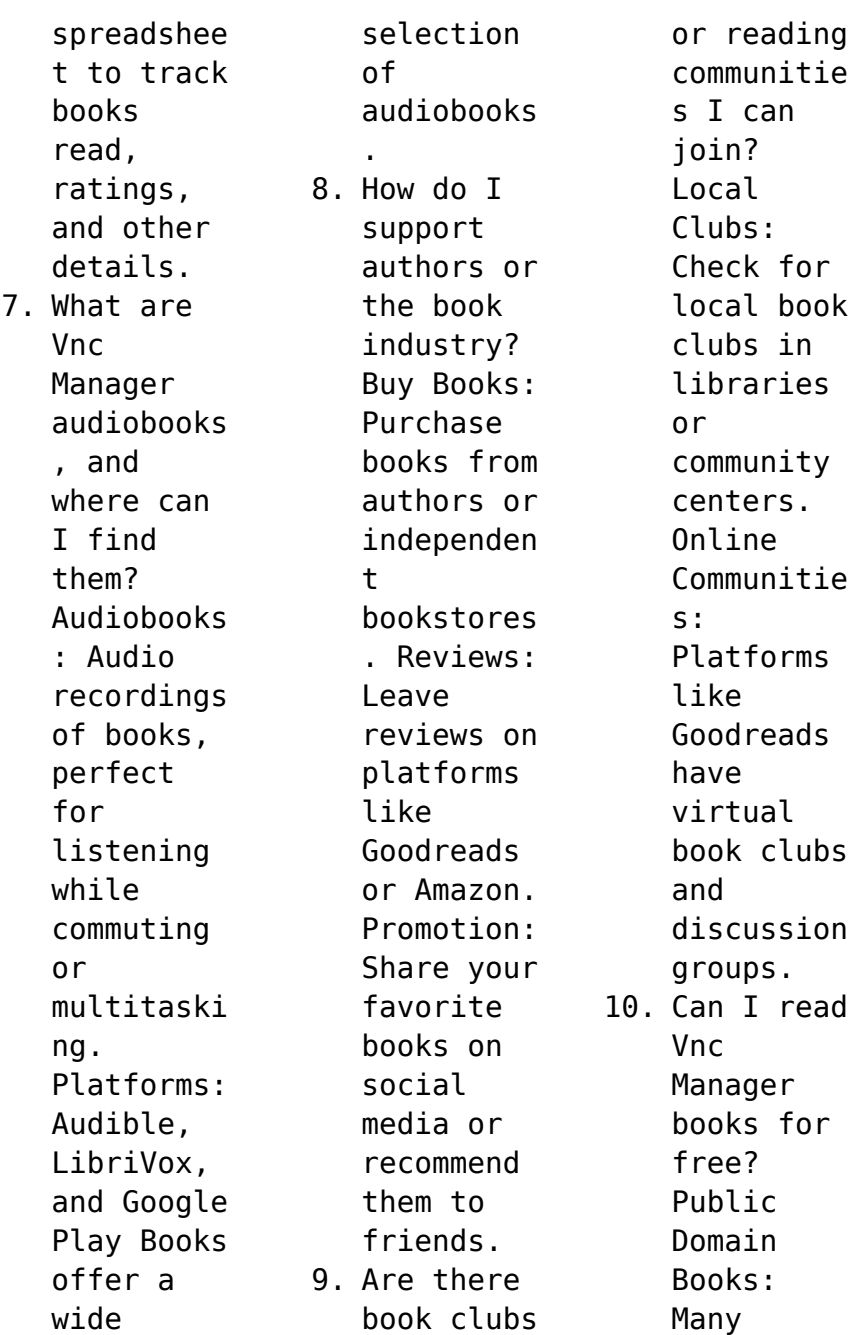

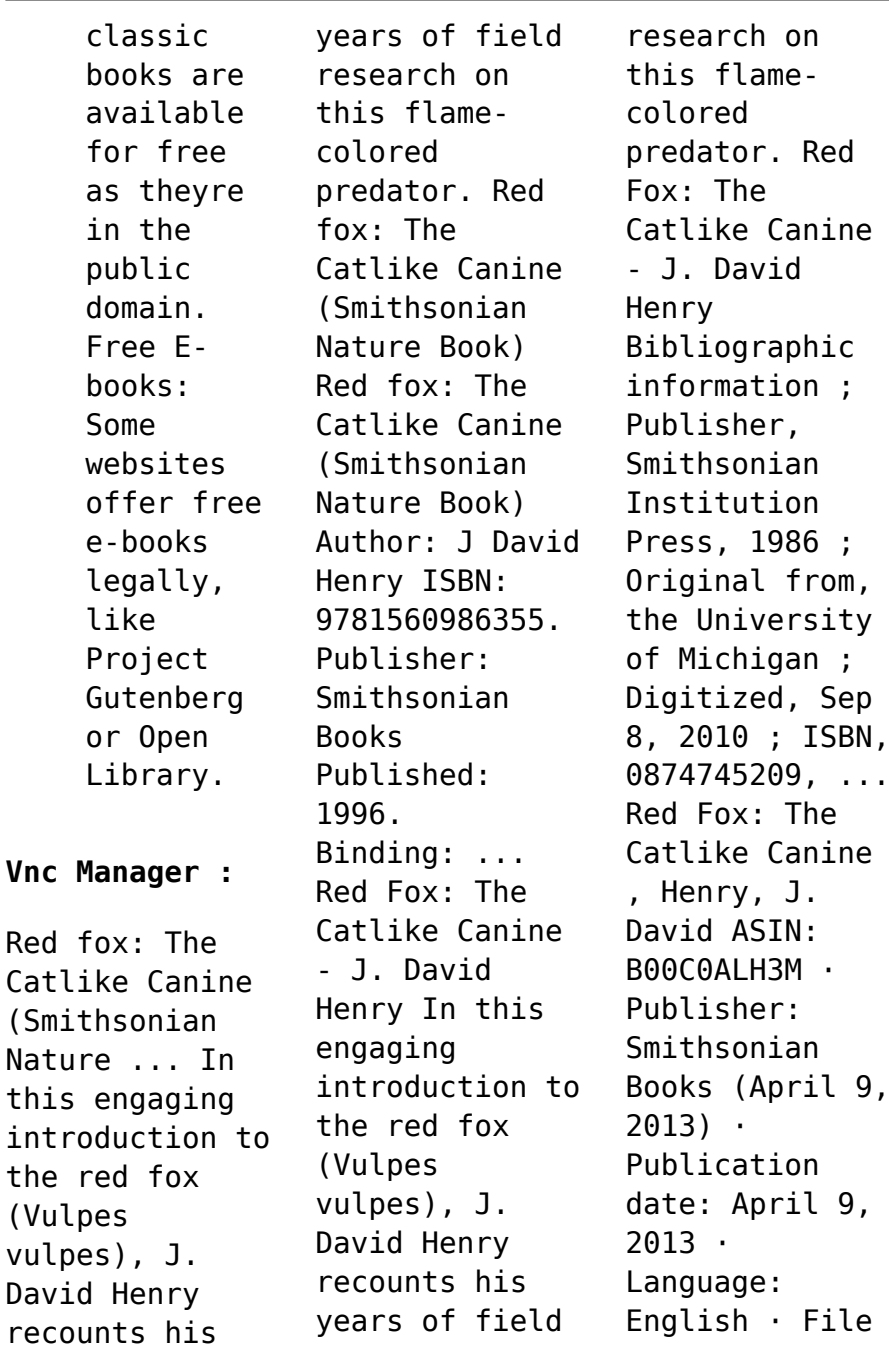

size: 8769 KB · Text-to-Speech: Enabled ... Red Fox: The Catlike Canine Buy a cheap copy of Red Fox: The Catlike Canine (Smithsonian... book by J. David Henry. In this engaging introduction to the red fox ( Vulpes vulpes ), J. Red Fox: The Catlike Canine (Smithsonian Nature Books ... Red Fox: The Catlike Canine (Smithsonian Nature Books No 5) by Henry, J. David - ISBN 10: 0874745209 - ISBN 13: 9780874745207 - Smithsonian Inst Pr - 1986 ... Red

Fox: The Catlike Canine (Smithsonian Nature ... Red Fox: The Catlike Canine (Smithsonian Nature Books No 5). by J. David Henry. No reviews. Choose a condition: About our conditions: ×. Acceptable: Noticeably ... Red Fox: The Catlike Canine (Smithsonian - Hardcover, by ... Red Fox: The Catlike Canine (Smithsonian - Hardcover, by Henry J. David - Good ... Hardcover Henry David Thoreau Books. Henry David Thoreau Hardcovers Books. Red Fox: The Catlike

Canine by J. David Henry ... Find the best prices on Red Fox: The Catlike Canine by J. David Henry at BIBLIO | Paperback | 1996 | Smithsonian Books | 9781560986355. FJ44-2C Line Maintenance Manual FJ44-2C LINE **MATNTENANCE** MANIJAI -FJ44-2C - Free ebook download as PDF File (.pdf), Text File (.txt) or read book online for free. FJ44-2C LINE MAINTENANCE ... Williams FJ44-1A Line Maintenance Manual (MM) Download

Description. These manuals are for novelty and reference use ONLY! These manuals are not updated manuals! FJ44-1A Line Maintenance Manual (MM) Download. Williams Intl FJ44-4A Engine Library Williams International Service Information. Service Information. FJ44-4A-QPM (PDF). Line Maintenance Manual. 110990-201 Issue No. 020 (PDF). FJ44-4A-QPM (PDF). FJ44-1A / FJ44-2A/C FJ44-3A Installation or maintenance of

the engine that is not in accordance with the appropriate approved Engine Manual(s). 2. Use or inspection of the engine contrary ... Williams Intl FJ44-1AP Engine Library FJ44-1AP (PDF). Line Maintenance Manual. 73568 Issue No. 053 (PDF). Williams International Service Information. Service Information. FJ44-1AP (IETM). Line ... FJ44/FJ33 | Handbook Authorisation by Williams International for line maintenance

service on the FJ33 engines that power the Cirrus SF Vision Jet completes ASG's offering of full ... Williams International In addition to the manual instructions, maintenance was performed in accordance with the following service bulletins, ... 34775 FJ44-72-080: Engine - 2nd ... FJ44 SERVICE BULLETIN Jan 17, 2017 — This service bulletin gives instructions to replace the installed fuel flow to oil cooler tube assembly (P/N

50450). F. Approval: This service ... Fan Balance Williams International FJ44-1A/1AP(5/1 6wts) All procedures for Fan Balance and all adjustments should be made in accordance with the Aircraft Maintenance Manual. ... FJ44 Vibration Sensor Mount (Item 7). 9 ... Management: Griffin, Ricky W. - Books - Amazon Gain a solid understanding of management and the power of innovation in the workplace with Griffin's MANAGEMENT, 11E. This

dynamic book, known for its ... Management-by-Ricky-W.- GRiffin.pdf Cengage Learning's CourseMate helps you make the most of your study time by accessing everything you need to succeed in one place. • An Interactive eBook with. Management - Ricky W. Griffin Feb 16, 2012 — This latest edition builds on proven success to help your students strengthen their management skills with an effective balance of theory and ...

Management 11th Edition Principals and Practices Ricky ... Management 11th Edition Principals and Practices Ricky Griffin College Textbook - Picture 1 of 2 · Management 11th Edition Principals and Practices Ricky Griffin ... Management 11th edition (9781111969714) This book's reader-friendly approach examines today's emerging management topics, from the impact of technology and importance of a green business environment ... Management: Principles and

Practices - Ricky W. Griffin Gain a solid understanding of management and the power of innovation in the workplace with Griffin's MANAGEMENT: PRINCIPLES AND PRACTICES, 11E, ... Ricky W. GRIFFIN ... Griffin/Moorhea d's Organizational Behavior: Managing People and Organizations, 11th. ISBN 9781133587781 (978-1-133-5877 8-1) Cengage Learning, 2014. Find This ... Management Principles Practices by Ricky Griffin MANAGEMENT:

PRINCIPLES AND PRACTICES, INTERNATIONAL EDITION, 10TH: Ricky W. ... ISBN 13: 9780538467773. Seller: Follow Books FARMINGTON HILLS, MI, U.S.A.. Seller ... Ricky W Griffin Get Textbooks Organizational Behavior(11th Edition) Managing People and Organizations by Ricky W. Griffin, Gregory Moorhead Hardcover, 624 Pages, Published 2013 by ... Books by Ricky Griffin Management(11th Edition) (MindTap Course List) by Ricky

W. Griffin Hardcover, 720 Pages, Published 2012 by Cengage Learning ISBN-13: 978-1-111-96971  $-4$ , ISBN  $\ldots$ 

Best Sellers - Books ::

[perfect](https://www.freenew.net/fill-and-sign-pdf-form/publication/?k=perfect-chemistry-by-simone-elkeles.pdf) [chemistry by](https://www.freenew.net/fill-and-sign-pdf-form/publication/?k=perfect-chemistry-by-simone-elkeles.pdf) [simone elkeles](https://www.freenew.net/fill-and-sign-pdf-form/publication/?k=perfect-chemistry-by-simone-elkeles.pdf) [persistence of](https://www.freenew.net/fill-and-sign-pdf-form/publication/?k=Persistence_Of_Vision_In_Film.pdf) [vision in film](https://www.freenew.net/fill-and-sign-pdf-form/publication/?k=Persistence_Of_Vision_In_Film.pdf) [peugeot 407 rd4](https://www.freenew.net/fill-and-sign-pdf-form/publication/?k=Peugeot-407-Rd4-Manual.pdf) [manual](https://www.freenew.net/fill-and-sign-pdf-form/publication/?k=Peugeot-407-Rd4-Manual.pdf) [peter and the](https://www.freenew.net/fill-and-sign-pdf-form/publication/?k=Peter-And-The.pdf) [php programming](https://www.freenew.net/fill-and-sign-pdf-form/publication/?k=Php-Programming-With-Mysql-2nd-Edition.pdf) [with mysql 2nd](https://www.freenew.net/fill-and-sign-pdf-form/publication/?k=Php-Programming-With-Mysql-2nd-Edition.pdf) [edition](https://www.freenew.net/fill-and-sign-pdf-form/publication/?k=Php-Programming-With-Mysql-2nd-Edition.pdf) [philosophy in](https://www.freenew.net/fill-and-sign-pdf-form/publication/?k=philosophy_in_early_childhood_education.pdf) [early childhood](https://www.freenew.net/fill-and-sign-pdf-form/publication/?k=philosophy_in_early_childhood_education.pdf) [education](https://www.freenew.net/fill-and-sign-pdf-form/publication/?k=philosophy_in_early_childhood_education.pdf) [perkins 3 cyl](https://www.freenew.net/fill-and-sign-pdf-form/publication/?k=perkins-3-cyl-diesel-manual.pdf) [diesel manual](https://www.freenew.net/fill-and-sign-pdf-form/publication/?k=perkins-3-cyl-diesel-manual.pdf) [physics \(4th](https://www.freenew.net/fill-and-sign-pdf-form/publication/?k=Physics_4th_Edition_By_James_S_Walker.pdf) [edition\) by](https://www.freenew.net/fill-and-sign-pdf-form/publication/?k=Physics_4th_Edition_By_James_S_Walker.pdf) [james s walker](https://www.freenew.net/fill-and-sign-pdf-form/publication/?k=Physics_4th_Edition_By_James_S_Walker.pdf) [pearson](https://www.freenew.net/fill-and-sign-pdf-form/publication/?k=pearson_environmental_science_teacher_edition.pdf) [environmental](https://www.freenew.net/fill-and-sign-pdf-form/publication/?k=pearson_environmental_science_teacher_edition.pdf)

[science teacher](https://www.freenew.net/fill-and-sign-pdf-form/publication/?k=pearson_environmental_science_teacher_edition.pdf) [peppa pig full](https://www.freenew.net/fill-and-sign-pdf-form/publication/?k=peppa-pig-full-movies-in-english.pdf) [movies in](https://www.freenew.net/fill-and-sign-pdf-form/publication/?k=peppa-pig-full-movies-in-english.pdf) [edition](https://www.freenew.net/fill-and-sign-pdf-form/publication/?k=pearson_environmental_science_teacher_edition.pdf) [english](https://www.freenew.net/fill-and-sign-pdf-form/publication/?k=peppa-pig-full-movies-in-english.pdf)